## SAP ABAP table TCASH\_LIST {Cash payment list}

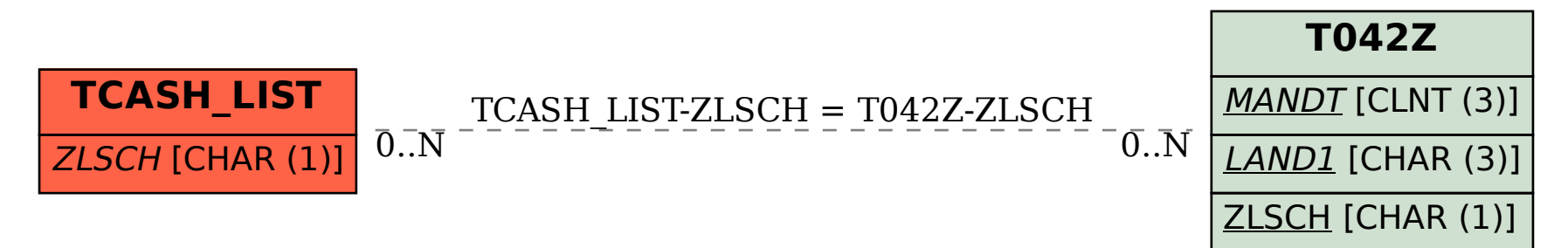